# Package 'glmglrt'

March 19, 2020

<span id="page-0-0"></span>Type Package Title GLRT P-Values in Generalized Linear Models Version 0.1.0 Maintainer André GILLIBERT <andre.gillibert@chu-rouen.fr> Author André GILLIBERT [aut, cre] Description Provides functions to compute Generalized Likelihood Ratio Tests (GLRT) and Rao's score tests of simple and complex contrasts of Generalized Linear Models (GLMs). It provides the same interface as summary.glm(), adding GLRT P-values, less biased than Wald's P-values and consistent with profilelikelihood confidence interval generated by confint(). License GPL-2 Encoding UTF-8 LazyData true **Imports** base, stats, parameters  $(>= 0.1.0)$ , MASS RoxygenNote 7.1.0 **Suggests** test that  $(>= 2.1.0)$ , lme4, nlme, datasets Enhances nnet, survival, lmerTest NeedsCompilation no Repository CRAN Date/Publication 2020-03-19 17:20:02 UTC

## R topics documented:

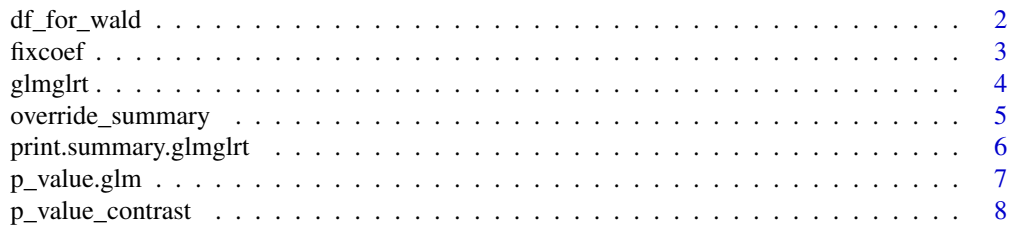

## <span id="page-1-0"></span>2 df\_for\_wald

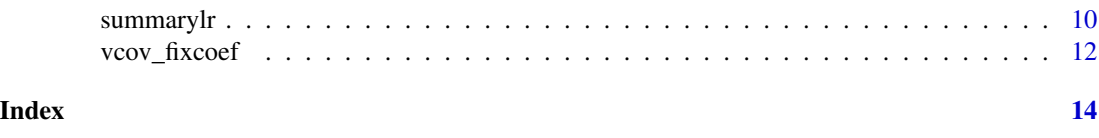

<span id="page-1-1"></span>df\_for\_wald *Gets the degree of freedom for Wald tests involving the model*

## Description

This generic function is used by [p\\_value\\_contrast.default](#page-7-1) to get the number of degrees of freedom of the [t distribution](#page-0-0) that approximates the point estimate of the contrast divided by its standard error.

#### Usage

```
df_for_wald(object, ...)
## S3 method for class 'glm'
df_for_wald(object, ...)
## Default S3 method:
df_for_wald(object, ...)
```
## Arguments

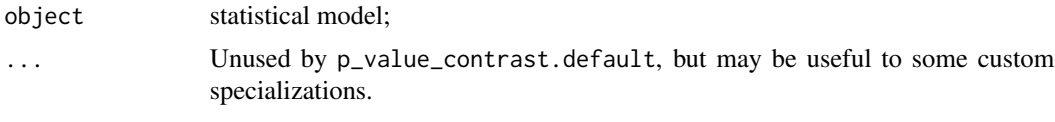

## Details

This function is quite similar to [df.residual](#page-0-0) but it should return Inf when the Student's t distribution is less appropriate than the normal distribution.

## Value

A finite value or Inf for normal distribution approximation.

#### Methods (by class)

- glm: Returns [df.residual](#page-0-0) for linear gaussian models and Inf for all other models in order to make Wald's tests consistent with the behavior of [stats::summary.glm\(object\)](#page-0-0)
- default: Simple proxy to [df.residual](#page-0-0) but replaces NAs with Inf

## See Also

Other Wald-related functions: [fixcoef\(](#page-2-1)), [p\\_value\\_contrast\(](#page-7-2)), [vcov\\_fixcoef\(](#page-11-1))

#### <span id="page-2-0"></span>fixcoef 3

## Examples

```
# 10 observations, one coefficient, 9 degrees of freedom
df_for_wald(glm(I(1:10) ~ 1))# returns Inf (non-gaussian-identity model)
df_for_wald(glm(family="poisson", c(10, 20, 30) ~ 1))data(mtcars)
# returns Inf (non-gaussian-identity model)
df_for_wald(glm(family="binomial", data=mtcars, I(hp > median(hp)) ~ cyl))
```
<span id="page-2-1"></span>fixcoef *Generic function to get fixed effects of a model*

#### Description

This is a generic S3 function that gets point estimates of fixed effects of a statistical model, implemented on a wide range of models and that can be extended to new models.

## Usage

```
fixcoef(model, ...)
## S3 method for class 'lmerMod'
fixcoef(model, ...)
## S3 method for class 'glmerMod'
fixcoef(model, ...)
## S3 method for class 'lmerModLmerTest'
fixcoef(model, ...)
## S3 method for class 'lme'
fixcoef(model, ...)
## S3 method for class 'multinom'
fixcoef(model, ...)
## S3 method for class 'mlm'
fixcoef(model, ...)
## Default S3 method:
fixcoef(model, ...)
```
#### Arguments

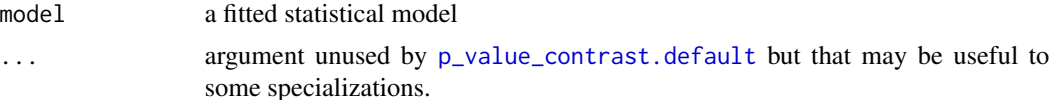

#### <span id="page-3-0"></span>Details

It must return only estimates of fixed-effects of a model. Random effects are ignored. The [names](#page-0-0) of the element of this vector must be consistent with the rownames and colnames of the variancecovariance matrix that [vcov\\_fixcoef](#page-11-1) returns. The vcov\_fixcoef function, on the same model, must return a matrix with the same number and names of rows and columns as the length of the vector returned by fixcoef.

The functions [vcov\\_fixcoef](#page-11-1) and [fixcoef](#page-2-1) would be pointless if the behavior of [vcov](#page-0-0) and [coef](#page-0-0) were not inconsistent from package to package.

fixcoef and vcov\_fixcoef, together with [df\\_for\\_wald](#page-1-1) are used by [p\\_value\\_contrast.default](#page-7-1)

#### Value

Simple numeric vector with one item for each fixed effect of the model.

## Methods (by class)

- lmerMod: implementation for lme4:: lmer
- glmerMod: implementation for lme4:: glmer
- lmerModLmerTest: implementation for [lmerTest::lmer](#page-0-0)
- lme: implementation for nlme:: lme
- multinom: implementation for [nnet::multinom](#page-0-0)
- mlm: implementation for multiple responses linear models generated by [stats::lm](#page-0-0) when the response is a matrix.
- default: default implementation, simply calls coef(model).

#### See Also

Other Wald-related functions: [df\\_for\\_wald\(](#page-1-1)), [p\\_value\\_contrast\(](#page-7-2)), [vcov\\_fixcoef\(](#page-11-1))

#### Examples

```
data(mtcars)
fixcoef(lm(data=mtcars, hp \sim 1)) # get mean horse power of cars listed in mtcars
```
glmglrt *glmglrt: GLRT P-Values in Generalized Linear Models*

#### Description

This package has been developed to provide Generalized Likelihood Ratio Tests (GLRT) also known as Likelihood Ratio Tests (LRT) to Generalized Linear Models (GLMs). The [stats](#page-0-0) package do support LRT P-values with [anova](#page-0-0) and derived confidence intervals with confint(), but provides Wald's P-values with the [summary](#page-0-0) function. This is unfortunate for two reasons: Wald's P-values may be inconsistent with profile-likelihood confidence intervals and Wald's P-values, on small samples are more biased than LRT P-values, for non-gaussian models. The [anova](#page-0-0) function is not as simple as [summary](#page-0-0), since it requires manually fitting two models.

#### <span id="page-4-0"></span>Summary function

This package provides a way to override (see [override\\_summary\)](#page-4-1) the standard [summary.glm](#page-0-0) function by a [summarylr](#page-9-1) function that provides LRT and/or Rao's score P-values.

#### Generic p\_value functions

It also provides a function [p\\_value\\_contrast](#page-7-2) to make LRT or Rao hypothesis tests on contrasts of coefficients of GLMs. This is an alternative to [multcomp::glht](#page-0-0) without Wald's approximation ! It also provides a less powerful [p\\_value.glm](#page-6-1) method for the S3 generic [parameters::p\\_value.](#page-0-0) It also extends this S3 generic for a variety of models as [p\\_value.default](#page-0-0). That time, the only method supported for all models, is Wald's method.

<span id="page-4-1"></span>override\_summary *Overrides the Generalized Linear Models summary methods*

#### Description

This function overrides the [summary.glm](#page-0-0) and [summary.negbin](#page-0-0) S3 methods by the [summarylr](#page-9-1) function in the calling environment.

#### Usage

override\_summary()

## Details

Although some minor compatibility issues may exist when calling this function in the global environment, most scripts should work with it. Indeed [summarylr](#page-9-1) behaves like [summary.glm](#page-0-0) but adds a \$extra field containing P-value info. The first letter of the field name ('e') is unique, avoiding problems with scripts that access fields with short names (e.g. model\$x for model\$xlevels).

## See Also

Other Extended GLM summary functions: [print.summary.glmglrt\(](#page-5-1)), [summarylr\(](#page-9-1))

#### Examples

```
model = glm(family="binomial", cbind(50, 30) ~ 1)override_summary()
summary(model) # Additional 'LRT P-value' column
```
<span id="page-5-1"></span><span id="page-5-0"></span>print.summary.glmglrt *Prints the summary generated by* [summarylr](#page-9-1)

## Description

This function prints a summary.glmglrt object generated by [summarylr](#page-9-1). It works like the standard [summary.glm](#page-0-0) function but additionnally displays columns showing Rao or LRT P-values.

#### Usage

```
## S3 method for class 'summary.glmglrt'
print(
 x,
  ...,
 has.Pvalue = TRUE,
  tst.ind = 3,
 debuglevel = NULL,
 keep.wald = NULL
)
```
## Arguments

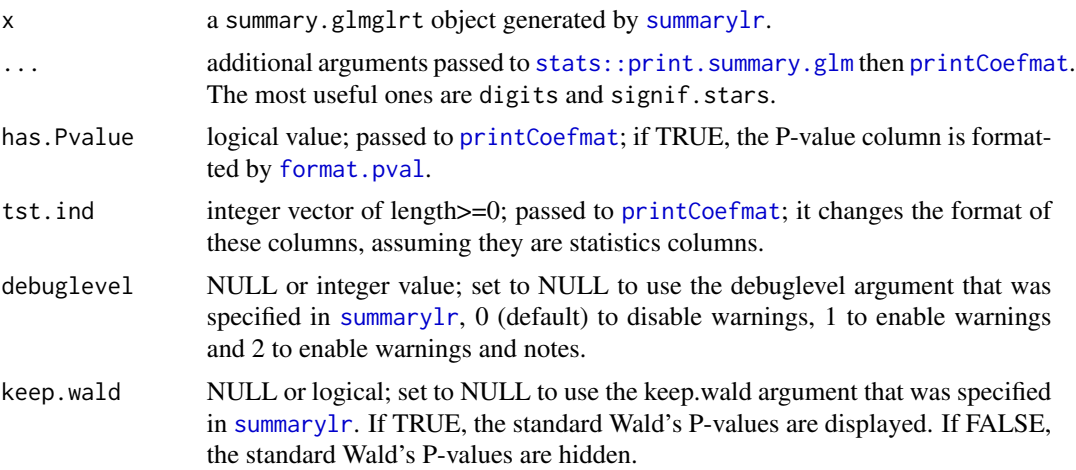

## See Also

Other Extended GLM summary functions: [override\\_summary\(](#page-4-1)), [summarylr\(](#page-9-1))

## Examples

```
model = glm(family="binomial", chind(50, 30) ~ 1)print(summarylr(model),signif.stars=FALSE,digits=10)
```
<span id="page-6-1"></span><span id="page-6-0"></span>

## Description

This S3 method is a specialization of [parameters::p\\_value](#page-0-0) for [stats::glm](#page-0-0) models. By default, it computes Wald's P-values that are known to be more biased than LRT P-values, but the behavior can be overriden by the method="LRT" argument. This is for compatibility with the default method of [parameters::p\\_value](#page-0-0).

## Usage

```
## S3 method for class 'glm'
p_value(
  model,
  method = NULL,parm = NULL,
  alternative = c("two.sided", "less", "greater"),
 HO = 0,
  debuglevel = 1,
  force = FALSE,
  ...
\mathcal{L}
```
## Arguments

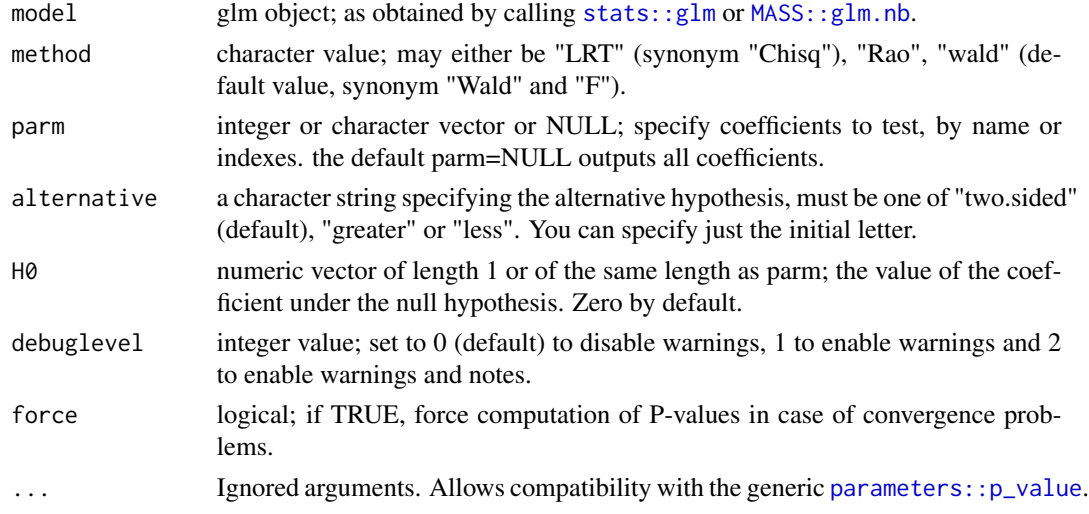

#### Value

a data.frame with two columns; the first column, Parameter represents the name of the coefficient and p (second column) represents the P-value of the hypothesis test against H0

### Examples

```
require("parameters")
mod = glm(family="poisson", c(2,30) \sim c(0,1), offset=log(c(8,30)))
# Wald's tests (biased)
p_value(mod)
# Rao score tests (biased)
p_value(mod, method="Rao")
# LRT tests (less biased)
p_value(mod, method="LRT")
# only test slope (faster since only one test is performed)
p_value(mod, method="LRT", parm=2)
# is slope greater than log(2) ?
p_value(mod, method="LRT", parm=2, H0=log(2), alternative="greater")
```
<span id="page-7-2"></span>p\_value\_contrast *Hypothesis tests on contrasts*

#### <span id="page-7-1"></span>Description

This S3 generic function allows the computation of P-values associated to hypothesis tests of contrasts (i.e. linear combinations) of fixed-effects in a model

## Usage

```
p_value_contrast(
 model,
  contrast,
  alternative = c("two.sided", "less", "greater"),
 HO = 0,
 method = NULL,
  ...
\mathcal{L}## S3 method for class 'glm'
p_value_contrast(
 model,
  contrast,
  alternative = c("two.sided", "less", "greater"),
 HO = 0,
 method = c("LRT", "Rao", "Chisq", "F", "Wald", "wald"),
  ...,
 debuglevel = 1,
  force = FALSE
)
## Default S3 method:
```
<span id="page-7-0"></span>

## <span id="page-8-0"></span>p\_value\_contrast 9

```
p_value_contrast(
 model,
 contrast,
 alternative = c("two.sided", "less", "greater"),
 HO = 0,
 method = "Wald",
  ...,
  debuglevel = \theta)
```
## Arguments

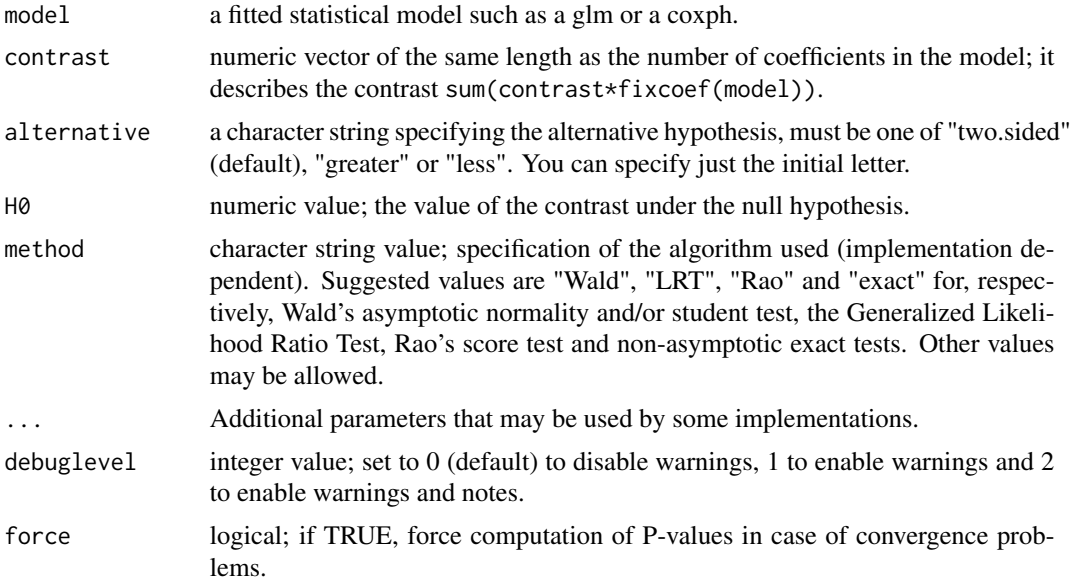

## Details

Every implementation MUST support specification of the alternative hypothesis (alternative argument) and null hypothesis (H0 argument).

## Value

A single numeric value equal to the one-sided (for alternative="less" or "greater") or two-sided P-value

## Methods (by class)

- glm: It supports Wald (method="Wald"), Generalized Likelihood Ratio Tests (method="LRT") and Rao's score tests (method="Rao"). It works for [stats::glm](#page-0-0) models and negative binomial models (MASS:: glm.nb).
- default: Supports Wald's test on a wide range of models: lm, [mlm](#page-0-0), glm, [negbin](#page-0-0), polr, rlm, multinom, [gls](#page-0-0), [nlme::lme](#page-0-0), [lme4::lmer](#page-0-0), [lme4::glmer](#page-0-0), [coxph](#page-0-0), [survreg](#page-0-0). It can be easily extended by implementing three generic functions: [fixcoef](#page-2-1), [vcov\\_fixcoef](#page-11-1) and [df\\_for\\_wald](#page-1-1).

<span id="page-9-0"></span>If the implementation of [coef](#page-0-0), [vcov](#page-0-0) and df. residual is correct, you do not have to implement fixcoef, vcov\_fixcoef and df\_for\_wald.

## See Also

[p\\_value\\_contrast.default](#page-7-1), [p\\_value\\_contrast.glm](#page-7-1)

Other Wald-related functions: [df\\_for\\_wald\(](#page-1-1)), [fixcoef\(](#page-2-1)), [vcov\\_fixcoef\(](#page-11-1))

#### Examples

```
data(mtcars)
model1 = glm(family="gaussian", data=mtcars, hp ~ 0+factor(gear))# do cars with 5 gears have more horse power (hp) than cars with 4 gears ?
p_value_contrast(model1, c(0,-1,1), alternative="greater")
# now, we fit an equivalent model (same distribution and same predictions)
model2 = glm(family=gaussian(log), data=mtcars, hp ~ 0+factor(gear))
# do cars with 5 gears have at least twice the horse power than cars with 4 gears ?
# the following two tests are equivalent
p_value_contrast(model1, c(0,-1,0.5), alternative="greater", method="LRT", H0=0)
p_value_contrast(model2, c(0,-1,1), alternative="greater", method="LRT", H0=log(2))
# the following two tests are close but not equivalent
p_value_contrast(model1, c(0,-1,0.5), alternative="greater", method="Wald", H0=0)
p_value_contrast(model2, c(0,-1,1), alternative="greater", method="Wald", H0=log(2))
```
<span id="page-9-1"></span>summarylr *Summarizes a glm, adding a column of GLRT or Rao score P-values*

#### **Description**

summarylr is an improved summary function for standard glm (stats package) adding LRT or Rao score P-values

#### Usage

```
summarylr(
  object,
  dispersion = NULL,
  correlation = FALSE,
  symbolic.cor = FALSE,
  ...,
  force = FALSE,
  debuglevel = level_warning.
 method = "LRT",keep.wald = FALSE
)
```
#### <span id="page-10-0"></span>summarylr the contract of the contract of the contract of the contract of the contract of the contract of the contract of the contract of the contract of the contract of the contract of the contract of the contract of the

#### Arguments

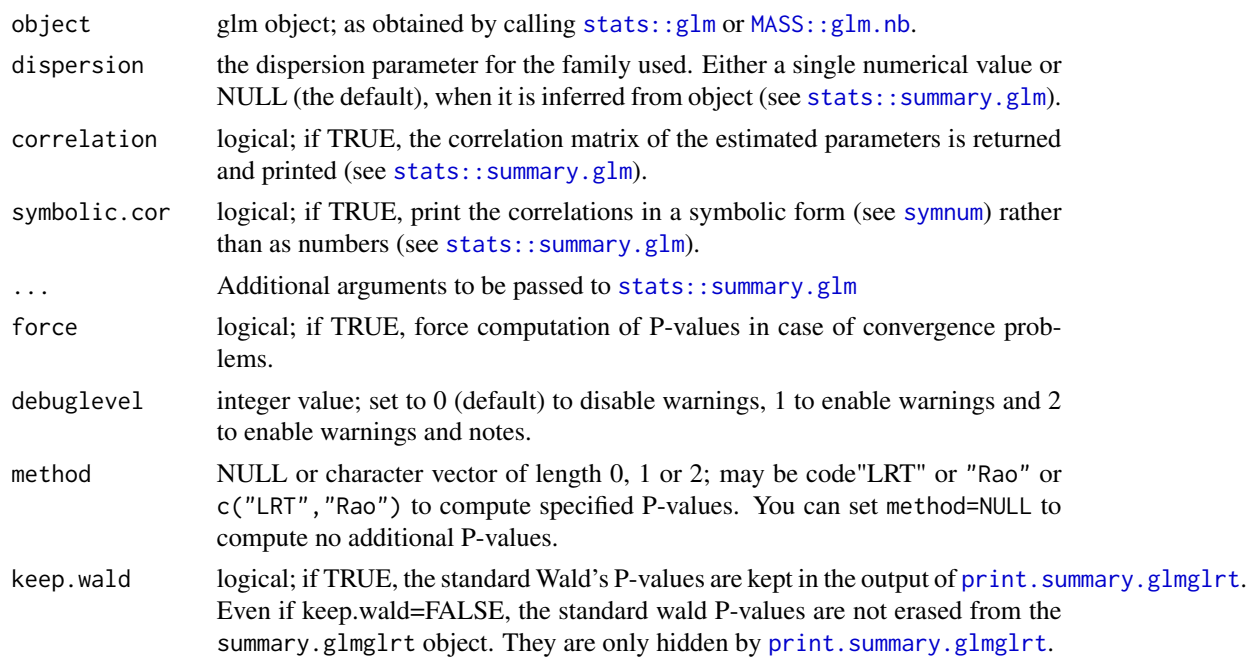

#### Details

This function works the same as the standard [summary.glm](#page-0-0) function but provides additionnal parameters The core parameter method="LRT" makes summarylr adds a column LRT P-value to the output. This P-value is computed by repeatdly fitting the model dropping one coefficient at a time and using the [anova.glm\(test="Chisq"\)](#page-0-0) function to perform generalized likelihood ratio test by approximation of the deviance difference to a chi-square distribution. This provides P-values less biased than the standard Wald P-values that summary provides. Moreover, this LRT method is consistent with the profile likelihood confidence intervals that [confint.glm](#page-0-0) provides. The option method="Rao" generates Rao's score P-values. method="Chisq" is synonymous to method="LRT". For exhaustivity, the option method="Wald" (synonym "wald", "F") generates Wald's P-values. Several methods can be used, e.g. method=c("LRT","Rao") computes both LRT and Rao P-values. New methods may be added in the future.

Extra parameters are passed-through to the [summary.glm](#page-0-0) function.

#### Value

It returns a summary object of type summary.glmglrt that gets pretty printed by link[glmglrt:print.summary.glmglrt]{ The return value is an S3 object compatible with [stats::summary.glm](#page-0-0) but with an additional field \$extra field having sub-fields. \$extra\$pvalues is a numeric matrix with columns "LRT P-value" and/or "Rao P-value", containing the relevant P-values. As new columns may be added in future, you should rely on column names rather than column indexes. Only P-values of methods requested in the method parameter are stored in this matrix. \$extra\$debuglevel is equal to the debuglevel passed to summarylr. \$extra\$keep.wald is equal to the keep.wald passed to summarylr. In case of convergence problems, the field \$extra\$problem\_of\_convergence will be added. It will be a character string with the value "general" (because model\$converged = FALSE), "all" (because

<span id="page-11-0"></span>all coefficients have huge variances) or "specific" (because at least one coefficient has a huge variance). Other problem strings may be added in the future. If [weights](#page-0-0) are specified in a way that make P-values invalid, the field \$extra\$problem\_weights will be added as a character string describing the problem. Actually, the only known problem is "non-constant".

#### See Also

Other Extended GLM summary functions: [override\\_summary\(](#page-4-1)), [print.summary.glmglrt\(](#page-5-1))

#### Examples

```
summarylr(glm(family="binomial", cbind(5,3)~1))
data(mtcars)
# do not properly converge (warnings)
mtcars$outcome = mtcars$disp > median(mtcars$disp)
mod=glm(family=binomial(log), data=mtcars,outcome ~ 0+qsec+wt,start=c(-0.1,0.3))
summarylr(mod) # warns that P-values are not computed because model did not converge
summarylr(mod, force=TRUE) # compute P-values anyway !
# also works with negative binomial models
summarylr(MASS::glm.nb(data=mtcars, I(cyl*gear) ~ 1+wt,link="sqrt"),test="LRT")
```
<span id="page-11-1"></span>

```
vcov_fixcoef Gets the variance-covariance matrix of fixed effects of a fitted model
```
## Description

This is a generic S3 function that gets the variance-covariance matrix of fixed effects of a statistical model, implemented on a wide range of models and that can be extended to new models.

#### Usage

```
vcov_fixcoef(model, ...)
## Default S3 method:
vcov_fixcoef(model, ...)
## S3 method for class 'survreg'
```

```
vcov_fixcoef(model, ...)
```
## Arguments

model a fitted statistical model

... argument unused by [p\\_value\\_contrast.default](#page-7-1) but that may be useful to some specializations.

## <span id="page-12-0"></span>vcov\_fixcoef 13

## Details

It must return variance-covariance for fixed effects of a model, not random effects nor scale parameters. The rownames and colnames of the returned matrix must be consistent with [names](#page-0-0) of [fixcoef\(](#page-2-1)object).

The functions [vcov\\_fixcoef](#page-11-1) and [fixcoef](#page-2-1) would be pointless if the behavior of [vcov](#page-0-0) and [coef](#page-0-0) were not inconsistent from package to package.

fixcoef and vcov\_fixcoef, together with [df\\_for\\_wald](#page-1-1) are used by [p\\_value\\_contrast.default](#page-7-1)

## Methods (by class)

- default: default implementation, simple proxy of [vcov\(](#page-0-0)model)
- survreg: implementation for survreg, removing the extra column for Scale

## See Also

Other Wald-related functions: [df\\_for\\_wald\(](#page-1-1)), [fixcoef\(](#page-2-1)), [p\\_value\\_contrast\(](#page-7-2))

## Examples

```
data(mtcars)
mod = lm(data=mtcars, hp \sim cyl+wt)est = fixcoef(mod) # get estimates
SE = sqrt(diag(vcov_fixcoef(mod))) # get standard errors of estimates
z = est/SE # get z-score of estimates
df = df_for_wald(mod) # degrees of freedom
pvalues = 2*pt(-abs(z), df=df) # get two-sided P-values
```
# <span id="page-13-0"></span>Index

anova, *[4](#page-3-0)* anova.glm(test=Chisq), *[11](#page-10-0)* coef, *[4](#page-3-0)*, *[10](#page-9-0)*, *[13](#page-12-0)* confint.glm, *[11](#page-10-0)* coxph, *[9](#page-8-0)* df.residual, *[2](#page-1-0)*, *[10](#page-9-0)* df\_for\_wald, [2,](#page-1-0) *[4](#page-3-0)*, *[9,](#page-8-0) [10](#page-9-0)*, *[13](#page-12-0)* fixcoef, *[2](#page-1-0)*, [3,](#page-2-0) *[4](#page-3-0)*, *[9,](#page-8-0) [10](#page-9-0)*, *[13](#page-12-0)* format.pval, *[6](#page-5-0)* glmglrt, [4](#page-3-0) gls, *[9](#page-8-0)* lme4::glmer, *[4](#page-3-0)*, *[9](#page-8-0)* lme4::lmer, *[4](#page-3-0)*, *[9](#page-8-0)* lmerTest::lmer, *[4](#page-3-0)* MASS::glm.nb, *[7](#page-6-0)*, *[9](#page-8-0)*, *[11](#page-10-0)* mlm, *[9](#page-8-0)* multcomp::glht, *[5](#page-4-0)* names, *[4](#page-3-0)*, *[13](#page-12-0)* negbin, *[9](#page-8-0)* nlme::lme, *[4](#page-3-0)*, *[9](#page-8-0)* nnet::multinom, *[4](#page-3-0)* override\_summary, *[5](#page-4-0)*, [5,](#page-4-0) *[6](#page-5-0)*, *[12](#page-11-0)* p\_value.default, *[5](#page-4-0)* p\_value.glm, *[5](#page-4-0)*, [7](#page-6-0) p\_value\_contrast, *[2](#page-1-0)*, *[4,](#page-3-0) [5](#page-4-0)*, [8,](#page-7-0) *[13](#page-12-0)* p\_value\_contrast.default, *[2–](#page-1-0)[4](#page-3-0)*, *[10](#page-9-0)*, *[12,](#page-11-0) [13](#page-12-0)* p\_value\_contrast.glm, *[10](#page-9-0)* parameters::p\_value, *[5](#page-4-0)*, *[7](#page-6-0)* print.summary.glmglrt, *[5](#page-4-0)*, [6,](#page-5-0) *[11,](#page-10-0) [12](#page-11-0)* printCoefmat, *[6](#page-5-0)*

stats::glm, *[7](#page-6-0)*, *[9](#page-8-0)*, *[11](#page-10-0)* stats::lm, *[4](#page-3-0)* stats::print.summary.glm, *[6](#page-5-0)* stats::summary.glm, *[11](#page-10-0)* stats::summary.glm(object), *[2](#page-1-0)* summary, *[4](#page-3-0)* summary.glm, *[5,](#page-4-0) [6](#page-5-0)*, *[11](#page-10-0)* summary.negbin, *[5](#page-4-0)* summarylr, *[5,](#page-4-0) [6](#page-5-0)*, [10](#page-9-0) survreg, *[9](#page-8-0)* symnum, *[11](#page-10-0)* t distribution, *[2](#page-1-0)* vcov, *[4](#page-3-0)*, *[10](#page-9-0)*, *[13](#page-12-0)* vcov\_fixcoef, *[2](#page-1-0)*, *[4](#page-3-0)*, *[9,](#page-8-0) [10](#page-9-0)*, [12,](#page-11-0) *[13](#page-12-0)* weights, *[12](#page-11-0)*

stats, *[4](#page-3-0)*